## **IGNOU RC DELHI-3**

## **Status report of all LSCs with Email ids and guidelines for submit online assignment**

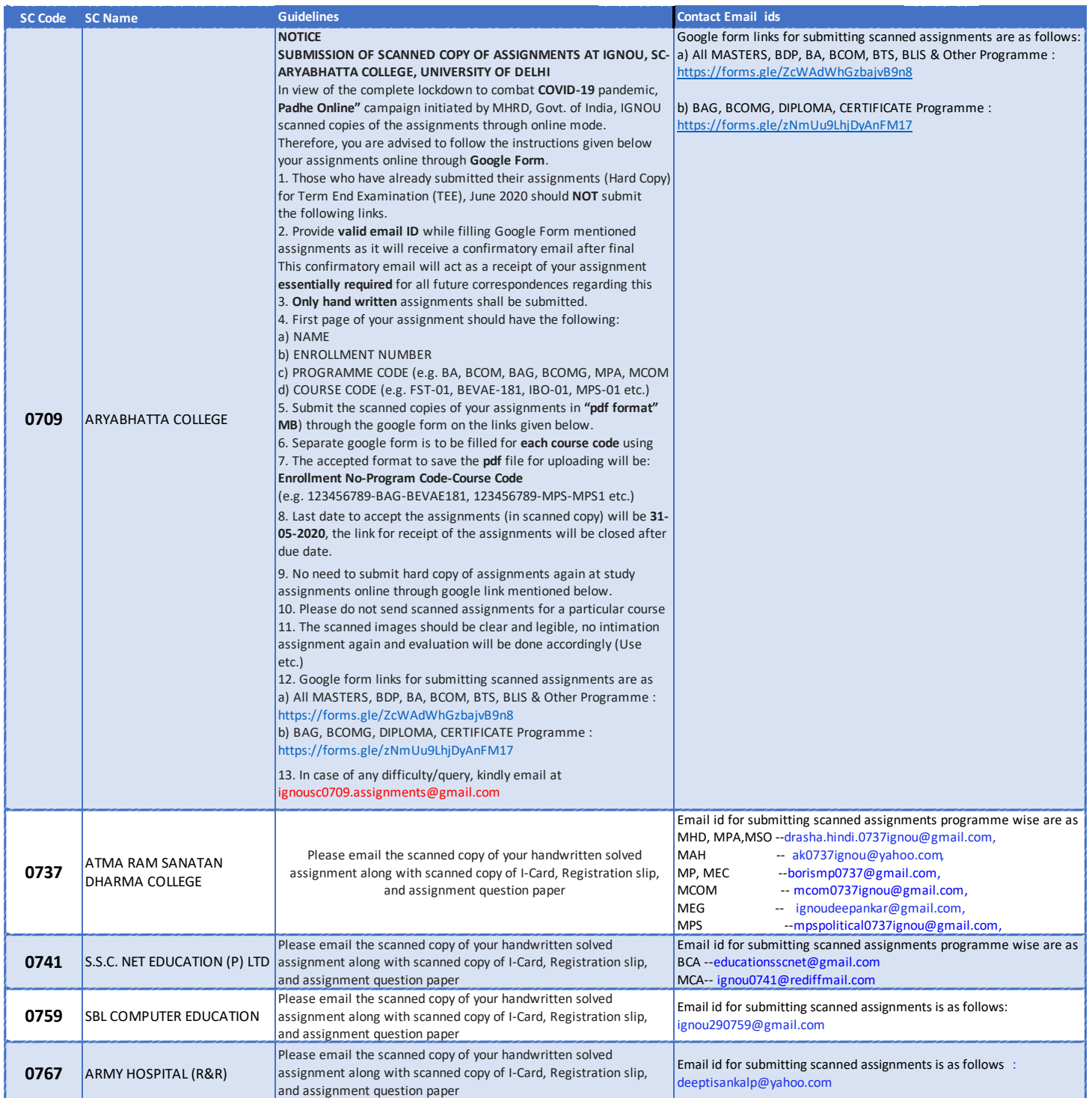

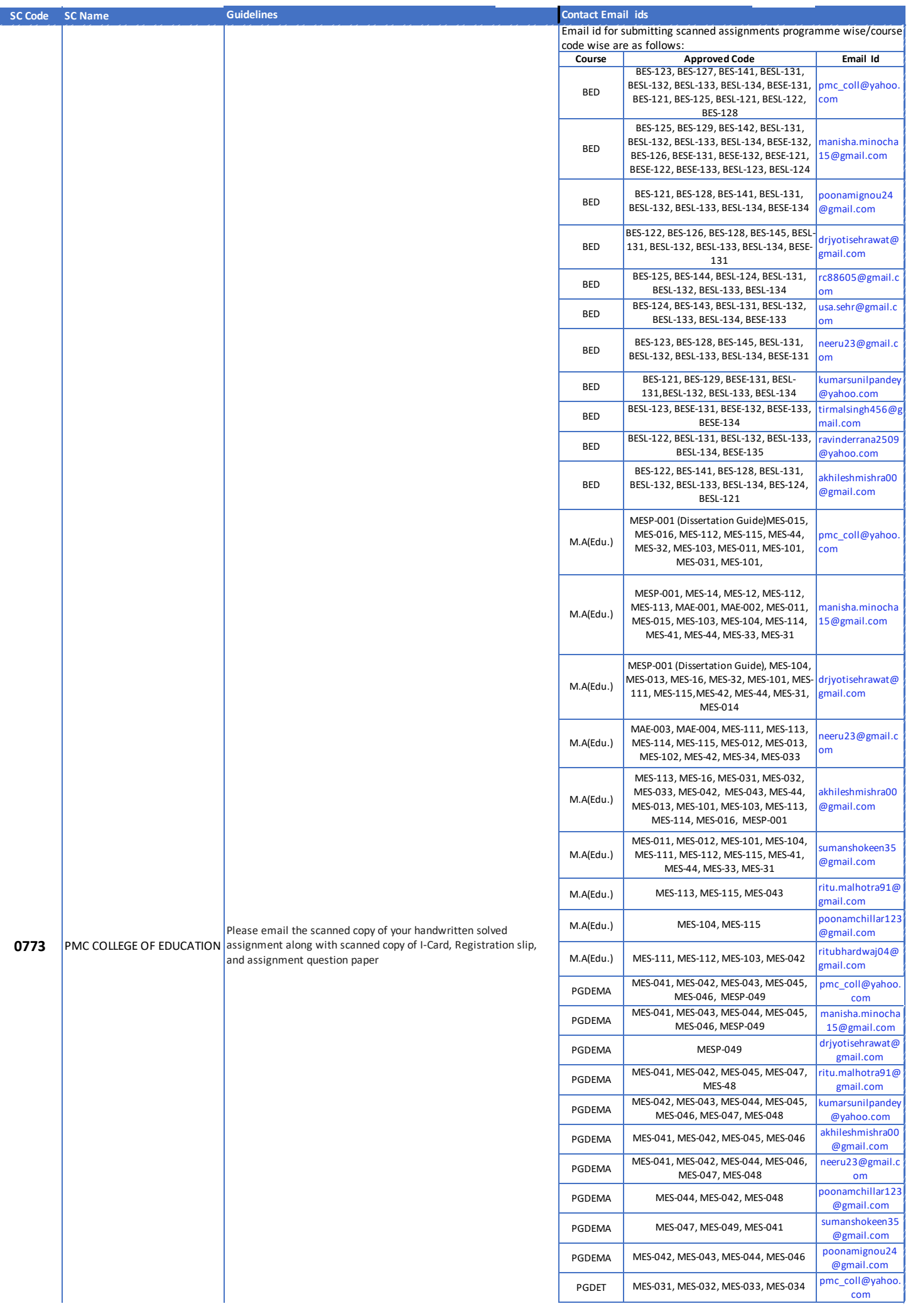

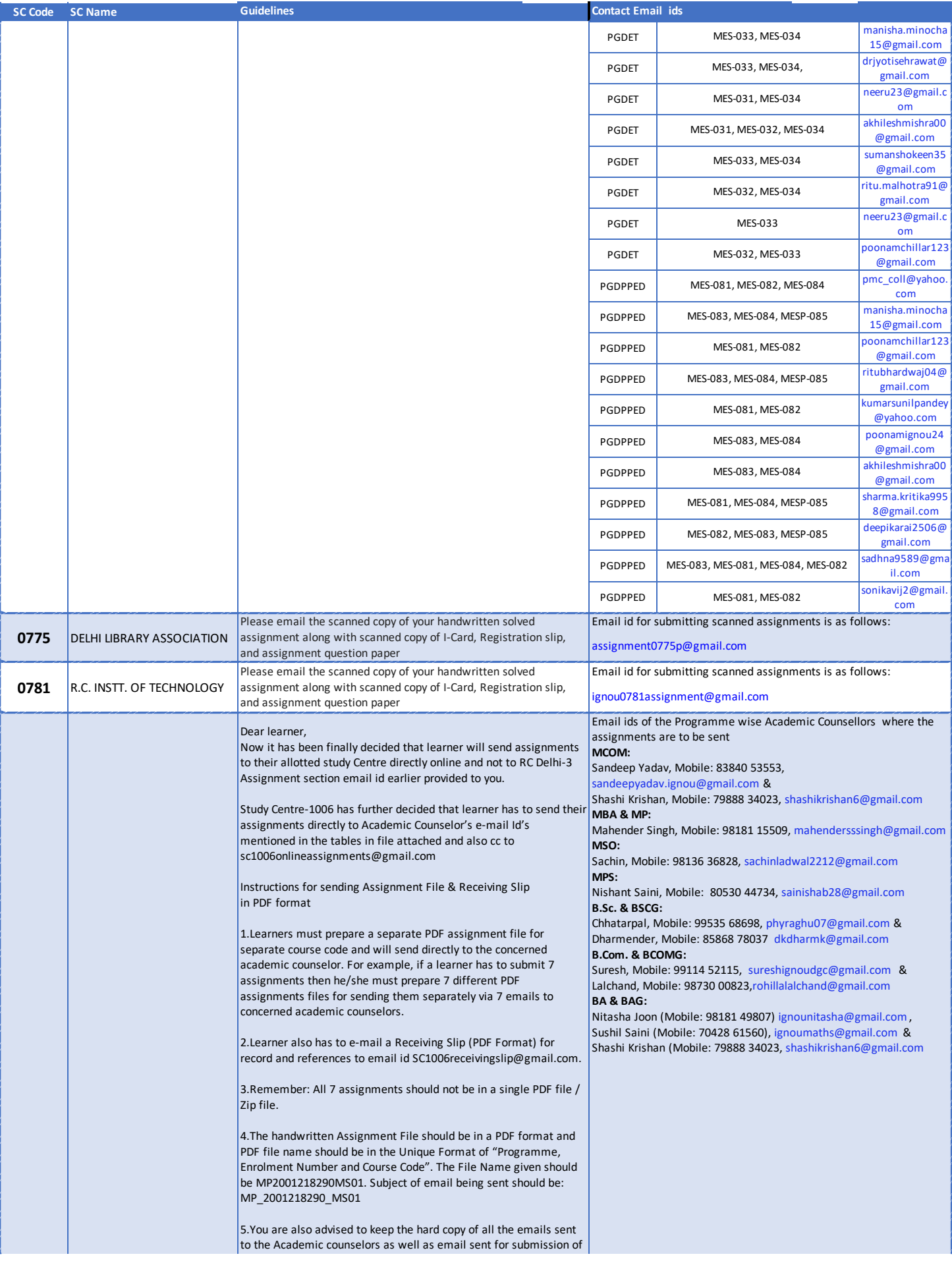

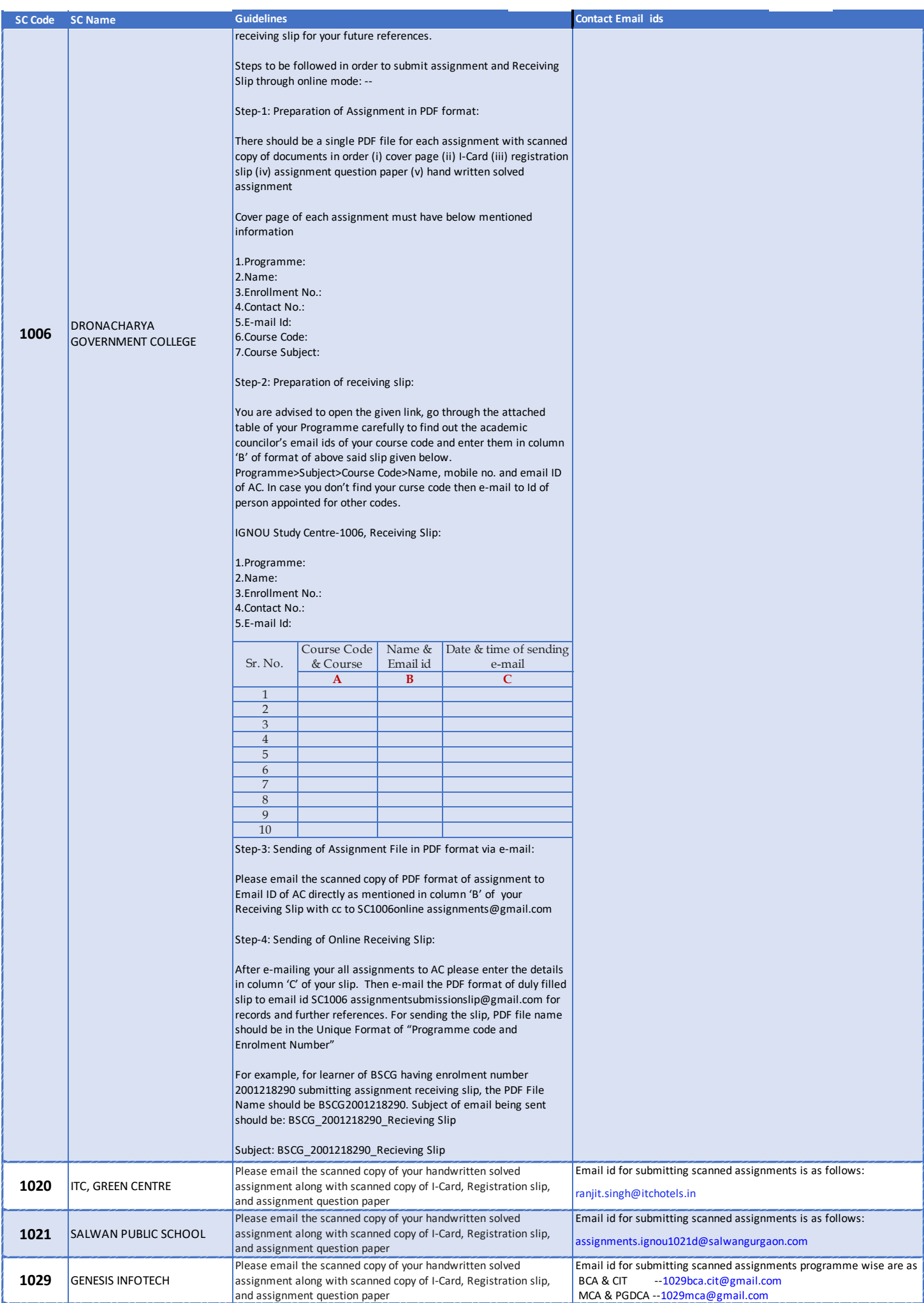

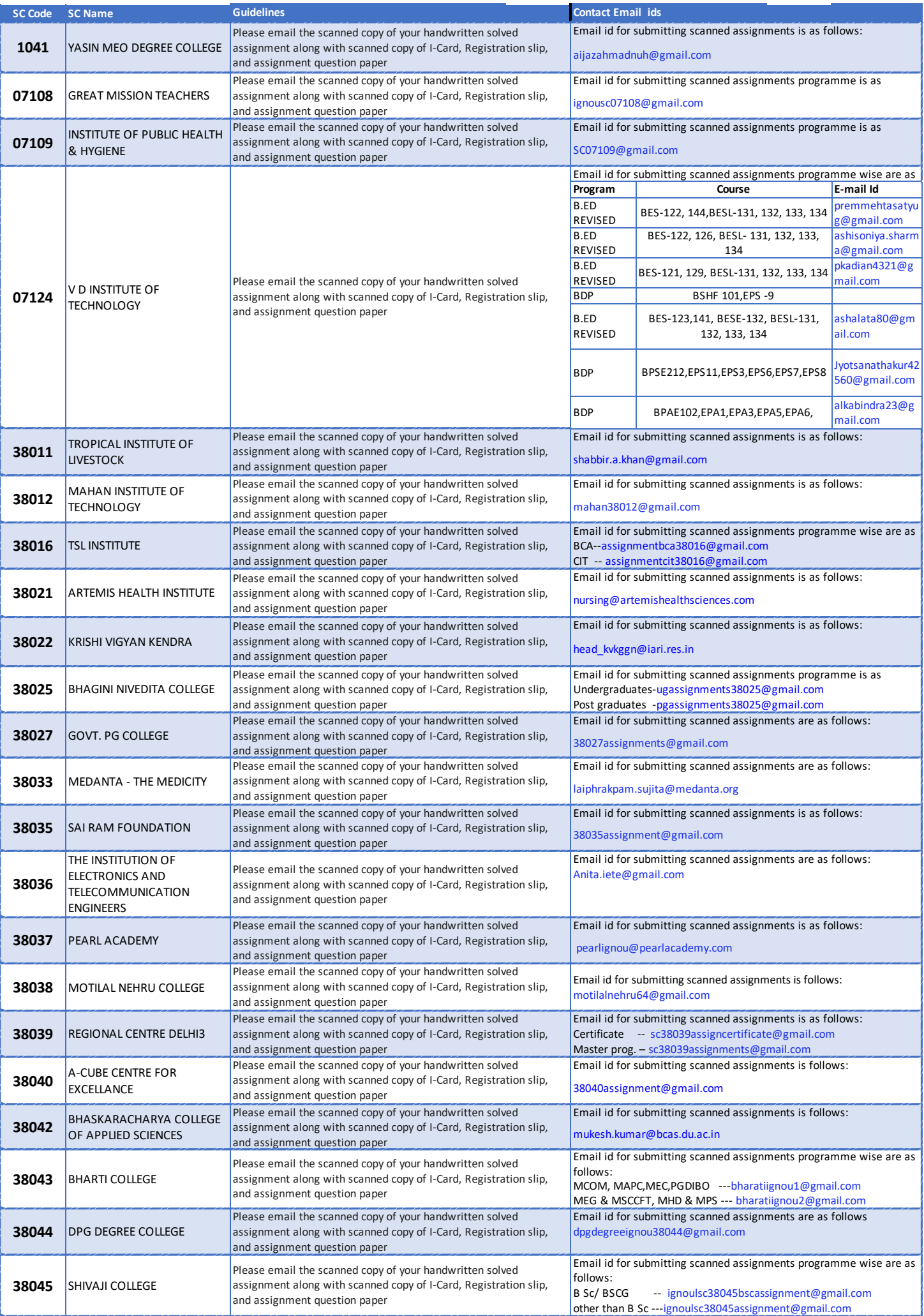